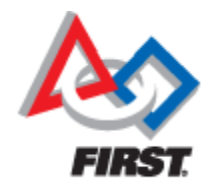

### **Introduction to Control System and Sensors for FRC**

#### Mike Anderson (robot\_maker12@verizon.net)

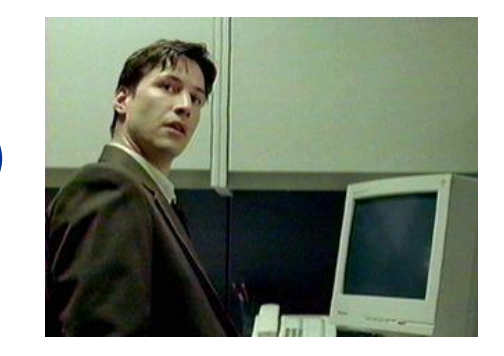

#### Herndon High School FRC Team #116

FRC Team #116 Covered under Creative Commons License

### **What We'll Talk About**

- **Goals of this presentation**
- **Limit sensors**
- **Position sensors**
- Speed sensors
- Distance sensors
- **Direction/tilt sensors**
- **Cameras**
- Interfacing to sensors
- **Using auxiliary hardware**
- Summary

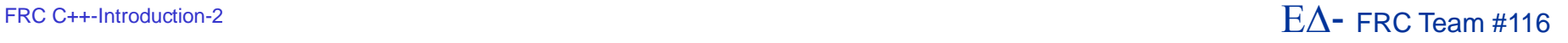

#### **Goals**

- The goal of this presentation is to acquaint you with the myriad of sensors that you are likely to encounter in building your robot
- We clearly can't explain all of the possibilities due to time constraints
- But, you should leave here with a better understanding of the sensor types and how they're used
- **E** Hopefully, this will enable your team to do some really cool control systems

# **The 2020 Control System**

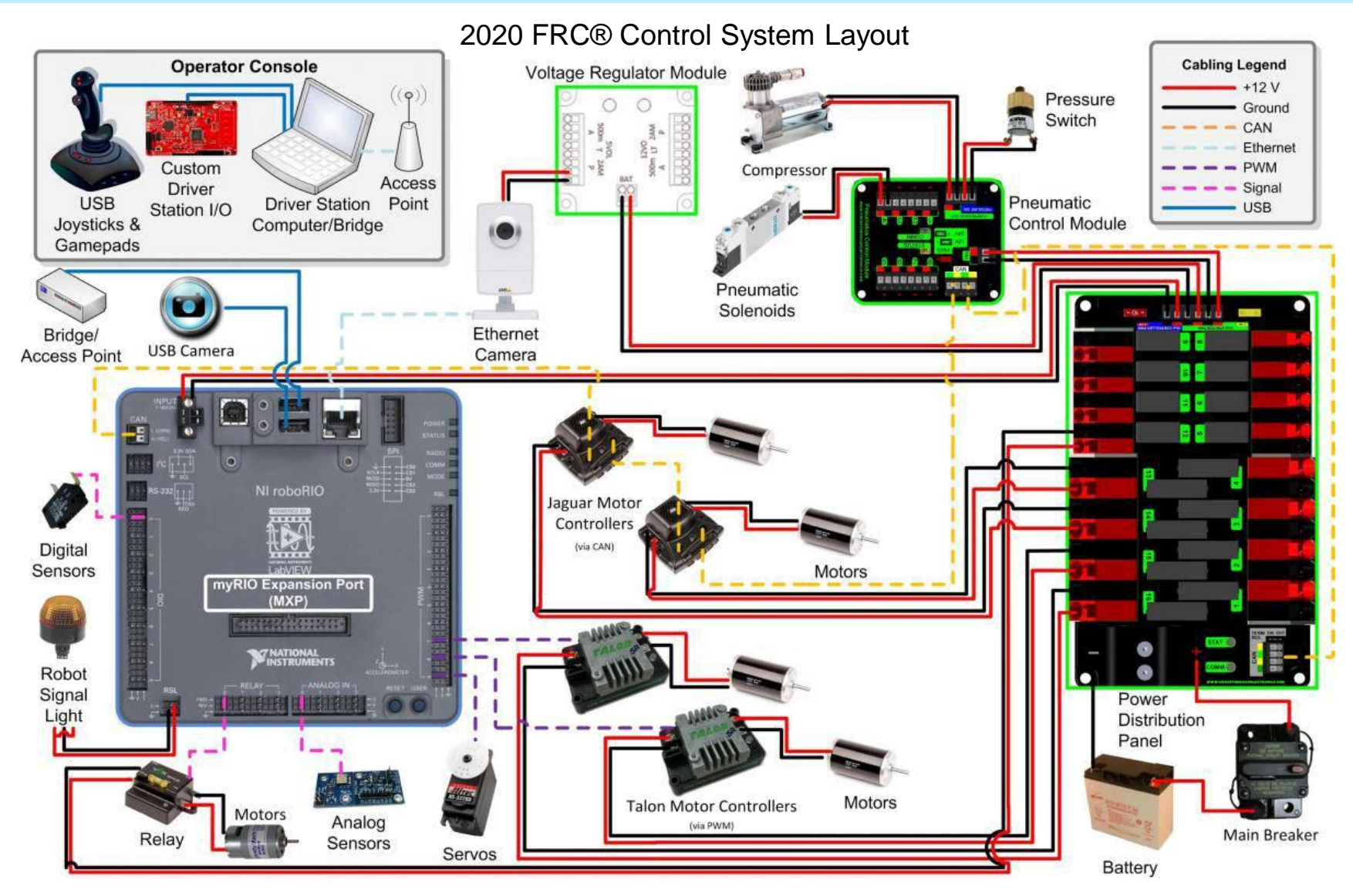

```
FRC C++-Introduction-4 E\Delta FRC Team #116
```
#### **Annotated RoboRIO**

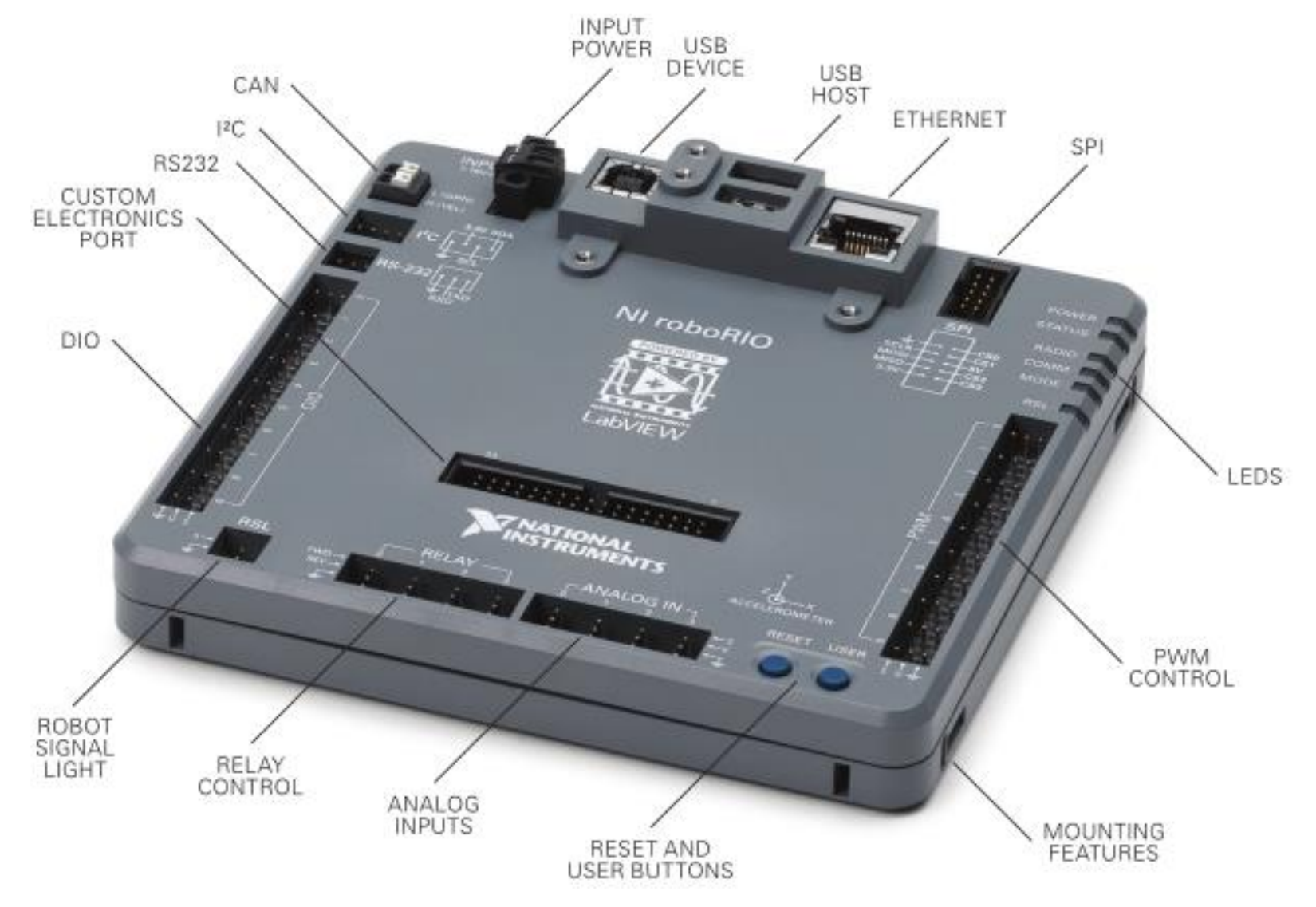

```
FRC C++-Introduction-5 E\Delta FRC Team #116
```
# **Limit Sensors**

- Probably the easiest of all of the sensors is the limit switch
- **Typically implemented as a** simple switch attached to actuator that indicates that you've reached some end condition
	- ▶ Switch can be NO or NC depending on your logic in the software
- Generally, these will be attached to one of the DIOs of the RoboRIO
- **Modern motor controllers such as the CTRE Talon SRX, the Mind** Sensors SD540 or the Rev Robotics Spark have inputs for forward/reverse limit switch connections on the controller itself
	- Uses a closed-loop control to simplify software
	- Good as a safety if/when your other sensors fail
	- ▶ We'll look at these in more detail later...

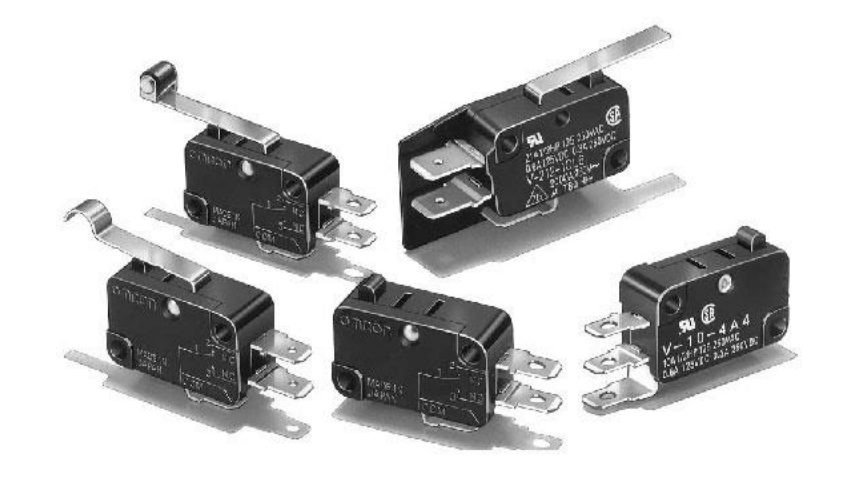

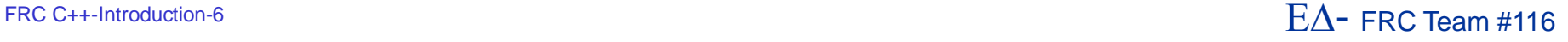

#### **Absolute vs. Relative Measurements**

- Much of the role of sensors is to measure quantities
- **These measurements can be:** 
	- ▶ Absolute
		- Turn due East based on the compass
		- Speed up the shooter wheel to 3500 RPM
	- ▶ Or Relative:
		- Turn completely around from where you are right now
		- Spin the shooter wheel 25% faster

■ Whether you use absolute or relative measurements depends on the application

#### **Position Sensors**

- **Position sensors often take the form** of a potentiometer attached to a linkage
- Potentiometers are generally an analog sensor
	- ▶ The means you'll connect it to the analog inputs on the RoboRIO
- Usually, a potentiometer has 3 wires
	- ▶ VCC, GND and a signal return
- The analog input of the RoboRIO has a 12-bit resolution
	- 0-4096 range and you can use the value to calculate an approximate position in space based on the measured return voltage

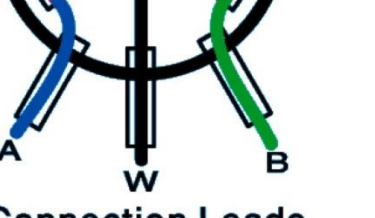

**Rotating Dial** 

**Resistive Element** 

**Connection Leads** 

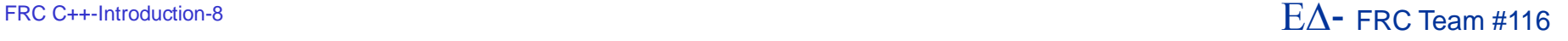

# **Play Selection Switches**

- Often in autonomous mode we will need to select different plays based on our alliance partner's capabilities
	- ▶ Can use a series of digital inputs and toggle switches but this eats up DIOs
- Often this is accomplished using rotary switches with resistor ladders
	- ▶ Use the analog input to measure which switch position is selected

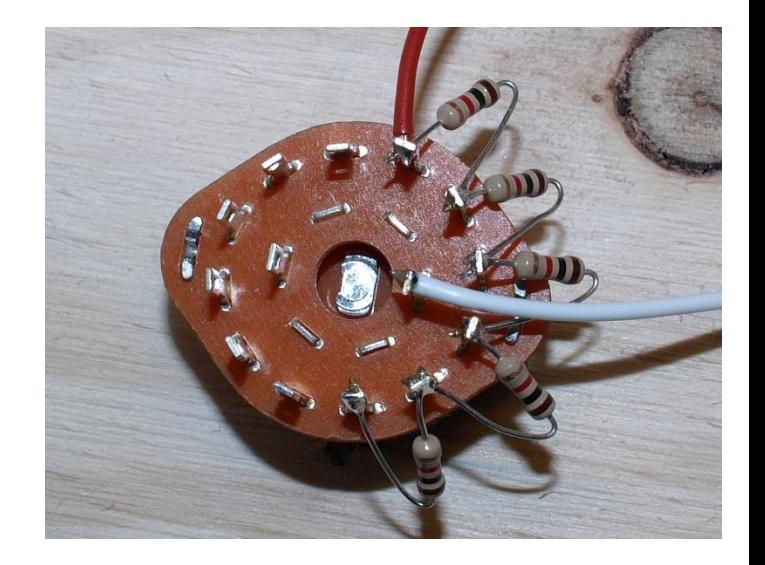

### **Position/Speed Sensors**

Hall-effect sensors use metal moving through a magnetic field (induction) to indicate motion

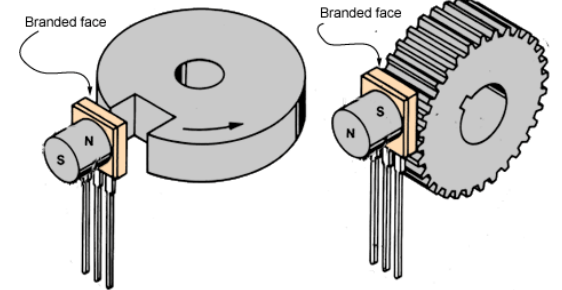

- ▶ Can also be used as a limit switch
- **Can be used to count rotations or calculate** position based on the number of gear teeth that have passed the sensor
- Can also be used as a tachometer
- Would typically be attached to a DIO on the RoboRIO
	- ▶ However, speed of rotation with the sensor may put a significant load on the RoboRIO
- Best to attach it to one of the DIOs and designate the DIO as a counter
	- Uses the FPGA in the RoboRIO to reduce the compute load

#### **Position/Speed Sensors #2**

- Another position encoder is a rotary encoder
- These encoders will have a number of pulses per revolution

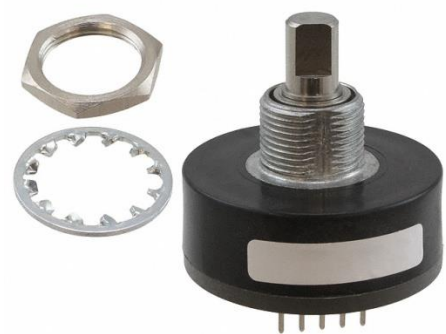

▶ Given the diameter of the attach point, you can determine how far the system has moved based on the number of pulses

▶ Can also be used as a tachometer

- Make sure you purchase the encoder rated for the speed you're trying to measure
- **Example 12 Fights 12 Fights PPR** can burden the RoboRIO

▶ Hook up to a DIO and declare the DIO a counter

#### **Position/Speed Sensors #3**

- The last of the position sensors we'll talk about is the quadrature encoder
- **These are similar to the rotary** encoder except that you can determine forward vs. reverse motion
	- Also have a PPR rating that you need to know when declaring a quadrature encoder instance in WPILib or LabView
- Usually a "quad shaft encoder" is attached to the axle of a wheel
	- Many gear boxes have specific mounting points for quadrature encoders
- Given the diameter of the wheel, you know how far it's moved based on the number of pulses
- Also attached to a DIO input of the RoboRIO
	- ▶ 2x DIOs per encoder

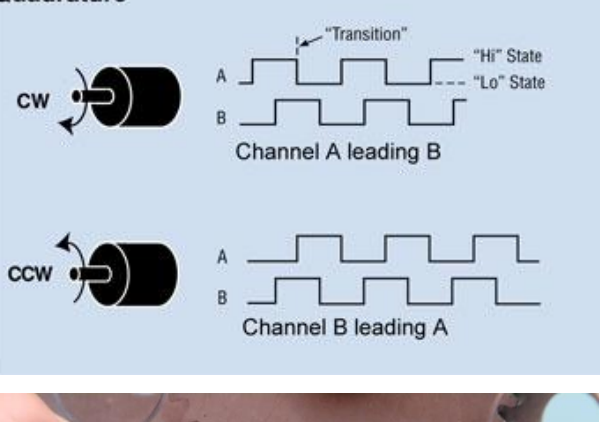

Quadrature

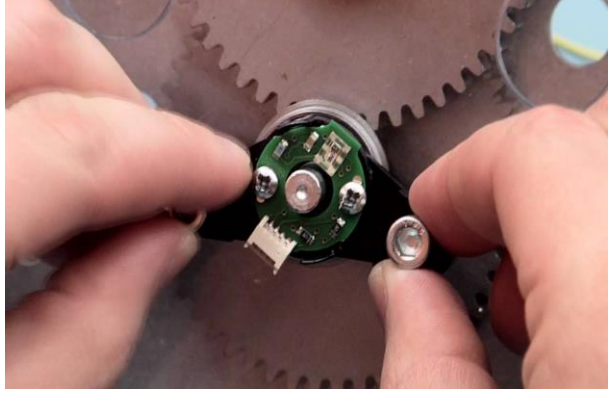

# **Rotary Position Sensor**

- **CTRE has a new magnetic** rotary encoder that plugs into the Talon SRX
	- ▶ Supports closed loop operation with the Talon SRX
- Can be used for absolute or relative position sensing as well as velocity

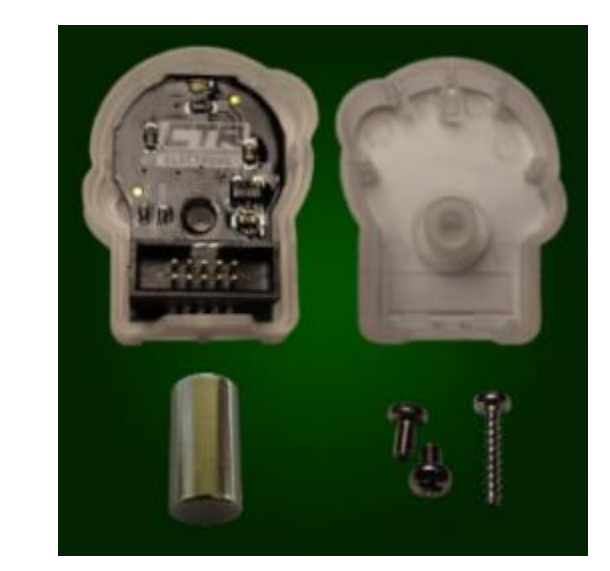

- The encoder senses the magnetic field of a diametrically polarized magnet to determine rotational position with 12-bit accuracy
- Provides Quadrature interface that can be used for relative positioning and a PWM output for absolute position measurement

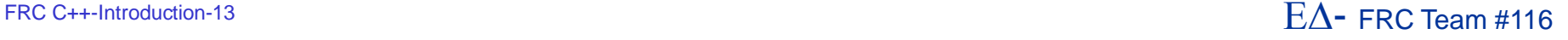

### **Distance Sensors**

- Distance sensors typically all work in the same general way
- $\blacksquare$  A pulse goes out and you measure amount of time it takes to return
	- ▶ Then you apply a formula to convert time into distance
- Common distance sensors use either infrared or ultrasonic modalities
- Beware, not all distance sensors are created equal
	- ▶ Some can range 30' others only a few inches

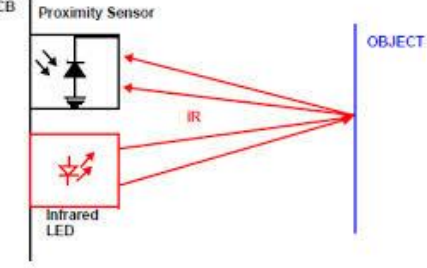

#### **Example Distance Sensors**

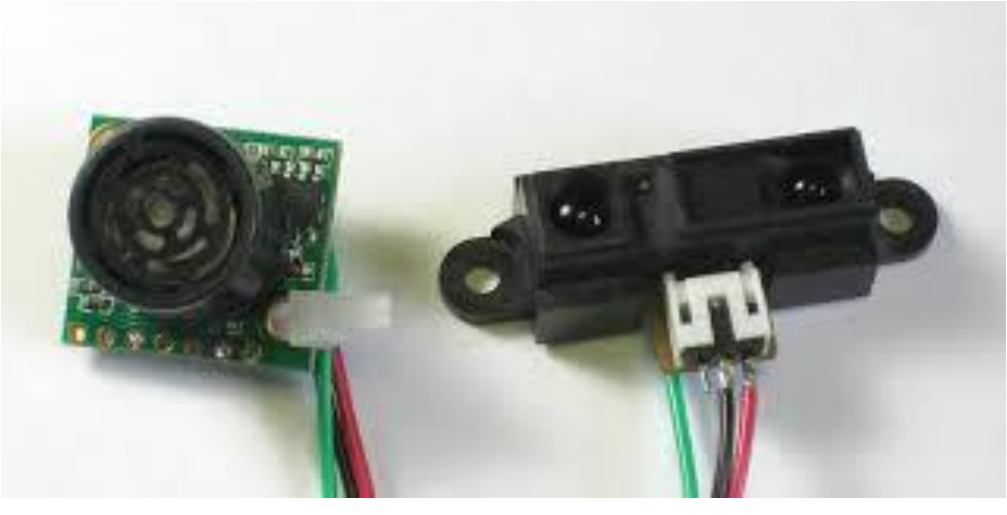

Ultrasonic Infrared

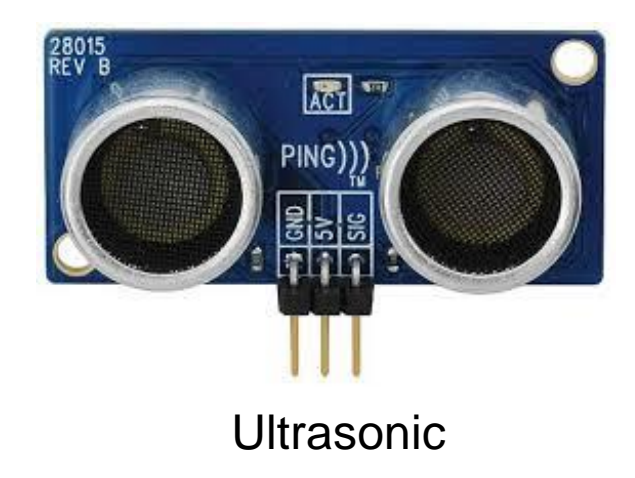

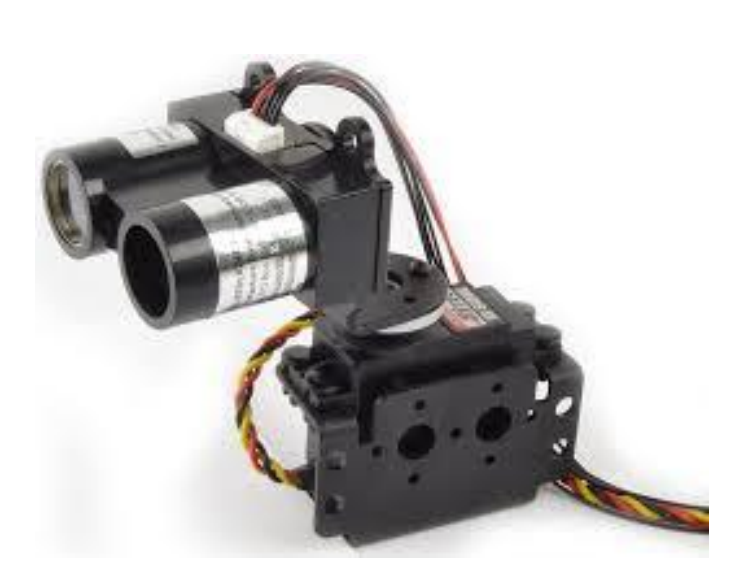

LASER-Based on servo

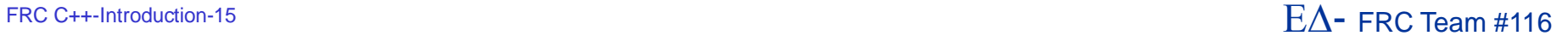

### **LASER Range Finders**

- This unit uses a LASER to measure distance
- **FIRST restricts the power and type of LASERs on the** robot
	- ▶ Must be Class 1 LASER, typically in the near IR spectrum
		- It's invisible to the human eye, but your cell phone camera can see it
- The "LIDAR" from SparkFun is 5V and has a range of 35-40m
	- ▶ Programmable with I2C or PWM
- Very accurate and very fast distance acquisition
	- ▶ Maybe a little too accurate because it reads a specific point in space

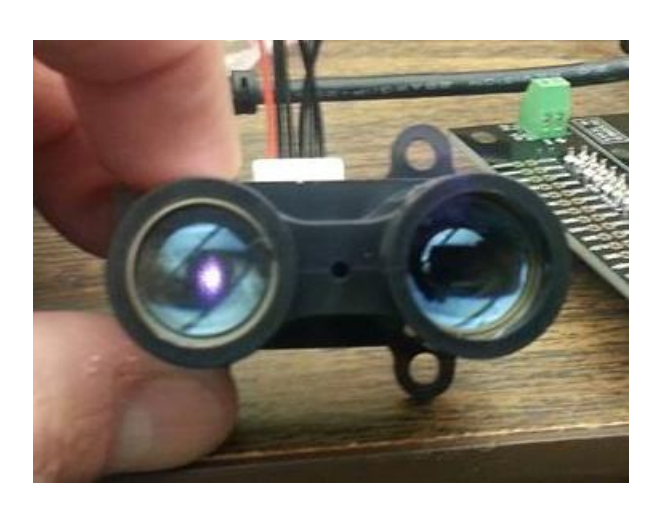

# **Spinning Lidars**

- There is a new class of Lidars that are now coming into the realm of affordability for FRC teams
	- ▶ The \$400/item limit had kept these out of reach
- **The RPLIDAR A1M8 360 Degree Laser** Scanner Development Kit
	- Essentially the lidar on a rotating motor mount for \$99
- **This uses a serial port and can measure up to 6m** distances in 360 degrees
- When combined with other sensors, you can develop a Simultaneous Location and Mapping (SLAM) system to know exactly where your robot is on the playing field

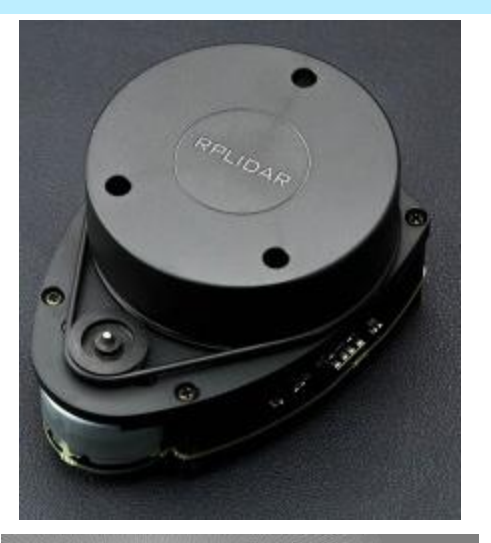

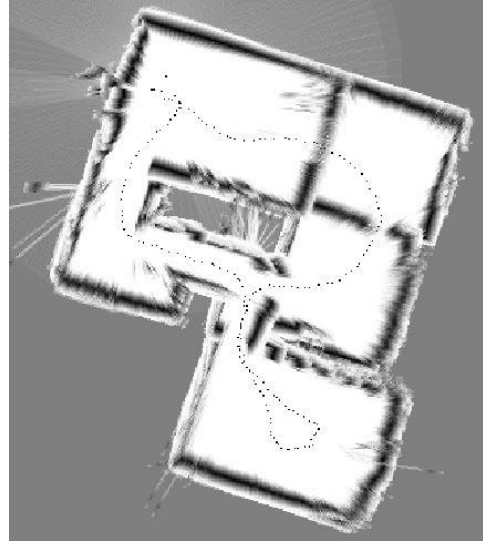

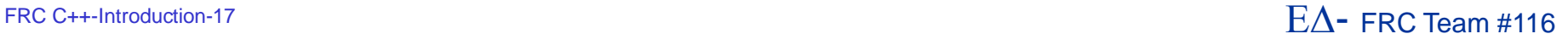

# **Direction Sensors**

- In order to determine the direction of your robot, there are a number of possibilities
- **Gyroscopes** 
	- Measure the *rate* of turn

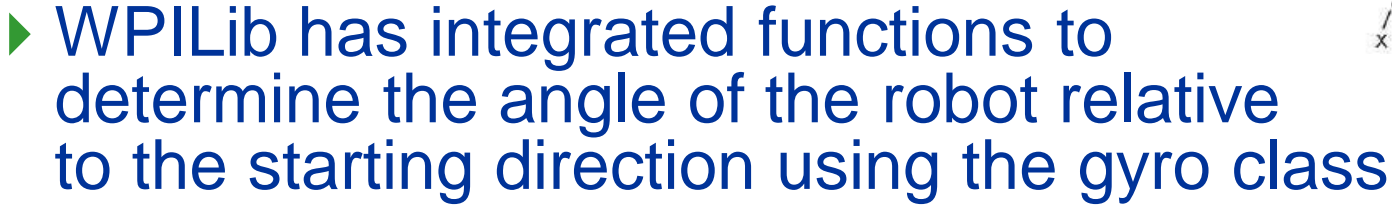

- **However, gyroscopes are subject to drift and can** be off by quite a bit in the face of multiple hard hits by other robots
	- ▶ Use the accelerometer to know that you've had collisions

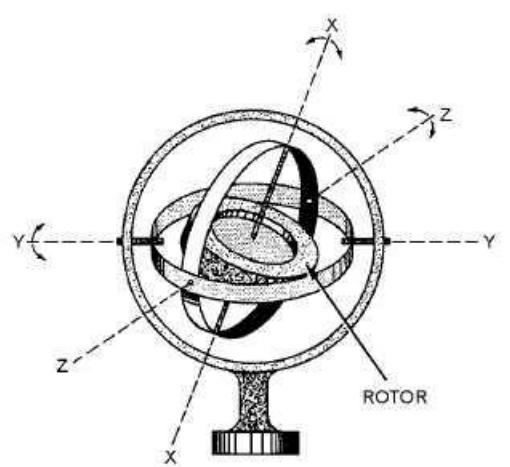

# **Direction Sensors (2)**

- Another means to determine heading is via a Magnetometer (digital compass)
	- ▶ You can read an absolute measurement of direction relative to magnetic north but they are subject to interference from large magnetic fields (like motors)

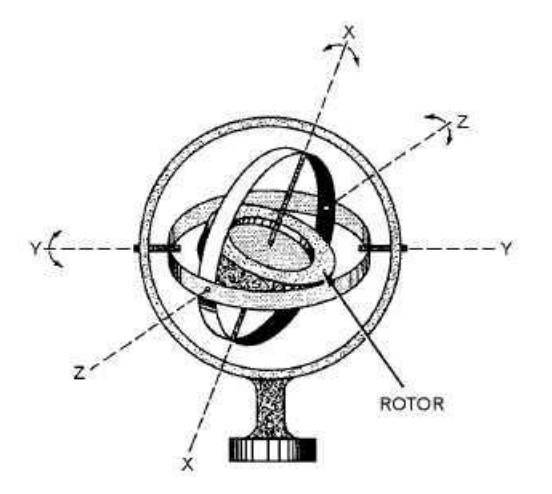

Gyros and magnetometers are typically implemented as solid-state MEMS sensors

# **Measuring Acceleration**

- There is another sensor known as an accelerometer that measures acceleration or vibrations in terms of "G"s
	- ▶ Normal gravity at sea level is defined to be 1G
- **Can be used to detect tilt** like in the 2012 Rebound Rumble game
- Can also be used to detect impacts and make adjustments to the gyro to correct for drift
- There is a 3-axis accelerometer in the RoboRIO

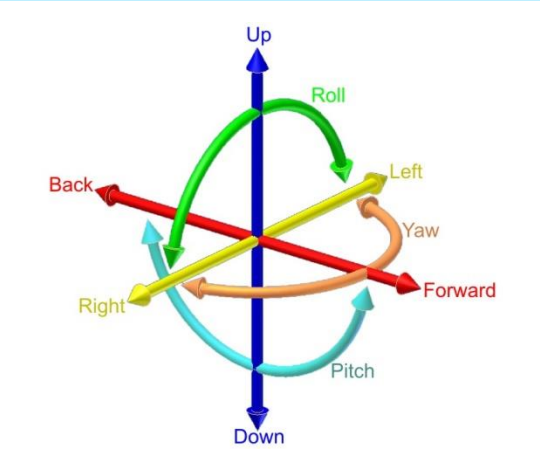

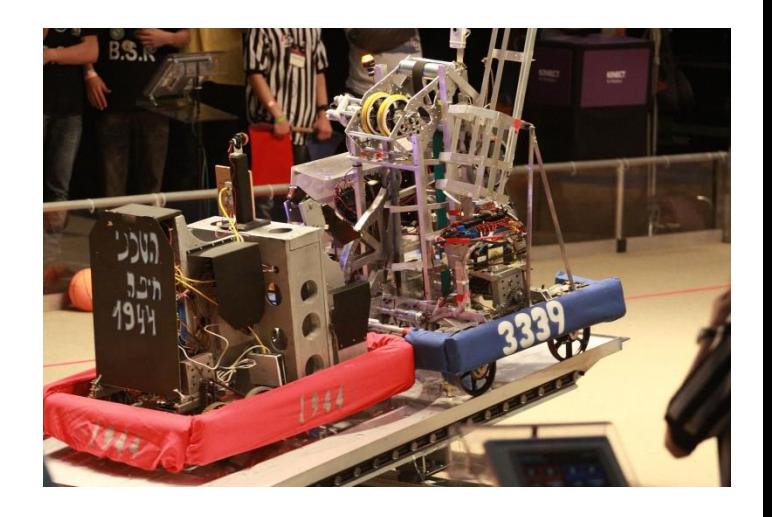

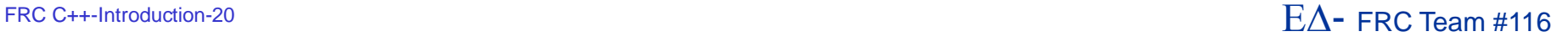

# **Inertial Measurement Units (IMU)**

- **If we combine the gyro, accelerometer and** magnetometer sensors together, we can create an Inertial Measurement Unit (IMU)
- **This allows you to know where your robot is in** the physical world and allows for precise navigation
	- Used frequently in drones
- E.g., the NavX-MXP unit from Kauai Labs for the RoboRIO MXP connector
- With an IMU, it's relatively easy to maintain a heading even when getting hit by other robots

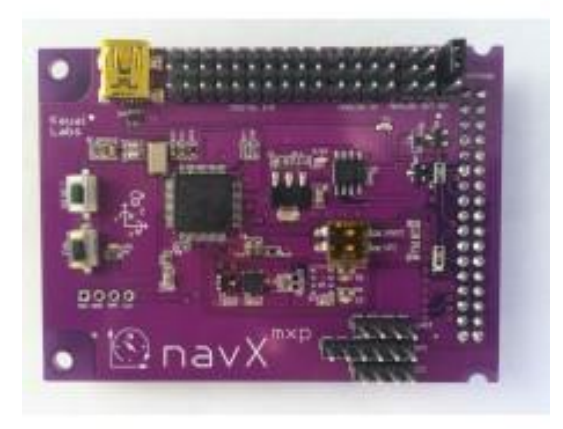

#### **Sensors on the Motor Controllers**

- The new motor controllers from 2017+ all have inputs for limit switches
	- ▶ Can be used to set a range of motion
- However, the Talon SRX has additional capabilities for closed loop operations
	- Quadrature encoder
		- Position sensing
	- ▶ Current sensing
	- ▶ Speed sensing
	- **Limiting range of motion** using a potentiometer on the analog input
	- ▶ Controlled via CAN bus "Gadgeteer Port"

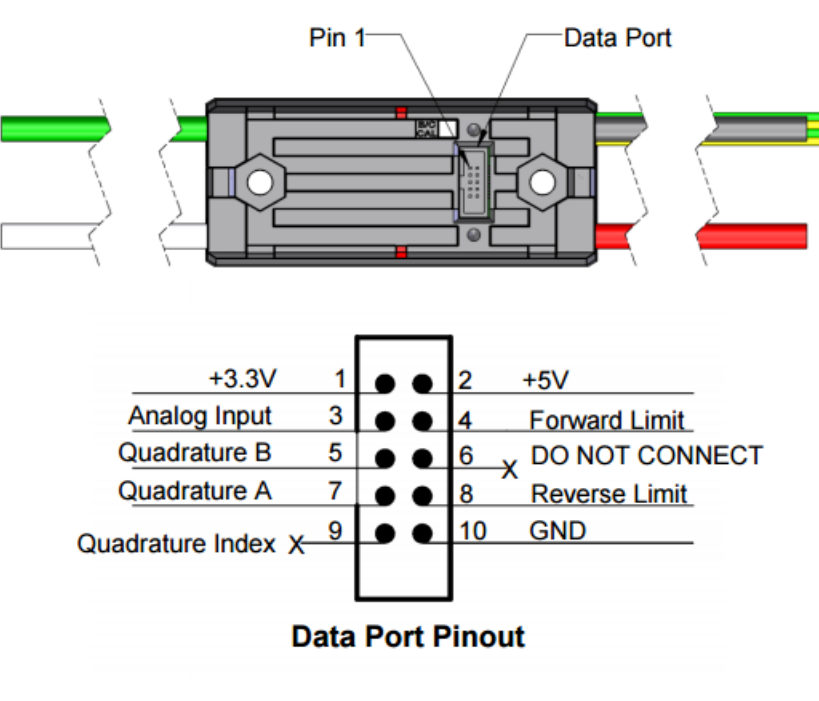

# **New Motor Controllers w/ Sensors**

- Introduced in 2019, the REV Robotics SPARK MAX motor controllers were the first brushless motor controllers for drive trains
	- ▶ When used with the Neo Brushless motors, you had an onboard encoder plus limit switches
	- ▶ CAN, PWM or USB control interfaces
- New for 2020 is the CTRE/VexPro Falcon 500
	- Integrated brushless motor with motor controller and encoder in a single package
		- Available for CAN or PWM
		- Half the weight of the CIM motors with  $> 80\%$  efficiency from  $7A - 40A$

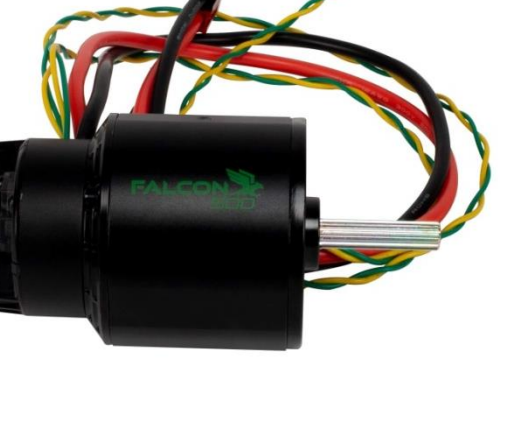

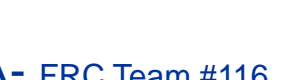

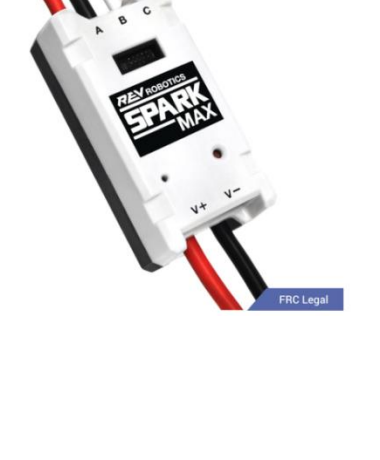

# **Pigeon IMU**

- New from the 2017 season is the Pigeon IMU from CTRE
- 9 DoF IMU with several different interfaces including UART and the Gadgeteer port on the Talon SRX

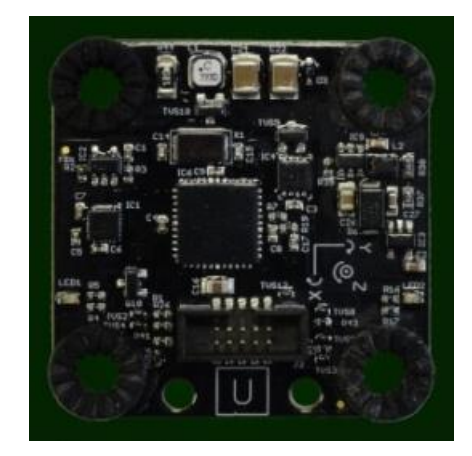

- This allows the Pidgeon to be seen as a CAN bus device by the RoboRIO
- CTRE has examples of code for FRC on their github repository

### **Current Sensing**

- The CAN bus interface on the RoboRIO can talk to the Power Distribution Panel
	- ▶ Gives you the ability to measure current draw from any of the power slots
- Useful for locating bad motors or flaky gear boxes via monitoring for excessive current draw
	- ▶ Or, detecting when your motor stalls like when it reaches the end of its movement

#### **Pressure Sensor**

- The Pneumatics Control Module has a built-in interface for the pressure switch used with the pneumatics sub-system on the high-pressure side
	- $\triangleright$  Automatic cut-off of compressor when to a certain value
- REV Robotics has introduced an analog pressure sensor for measuring the current pressure in the tanks
	- ▶ Useful for seeing if you have enough pressure for the task

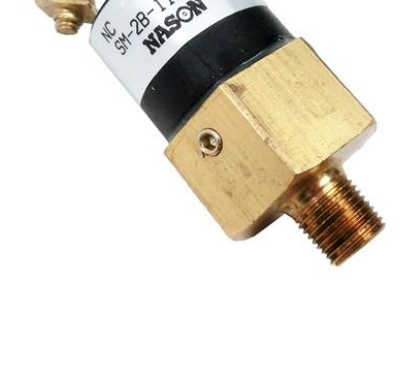

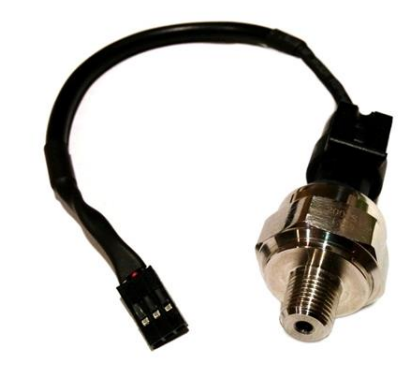

# **Interfacing with Sensors**

- WPILib has a collection of interface support ▶ Serial, I2C, SPI, DIO, analog input to name a few
- When selecting a sensor, make sure you know what sort of interface it has and compare that to the number you currently have available on the RoboRIO
	- ▶ You may have to add aux interfaces to the robot via the MXP connector
- Make sure that you allow for power and ground return in addition to the sensor wires themselves
	- Mount in a safe place and make sure you don't use the robot chassis for ground
- Verify what kind of power the sensor needs before attaching to the RoboRIO
	- ▶ 3.3V, 5V, etc.

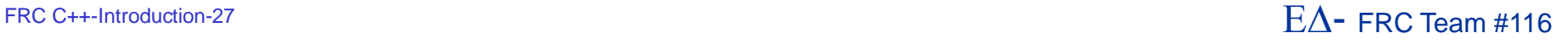

#### **Cameras**

- The final sensor we'll talk about is the camera
- The camera can be set to filter based on certain colors
	- ▶ Retroreflective tape and a colored LED allows you to do target detection
		- Your image processing can do automatic targeting
- The use of dual cameras will allow you to do distance estimation
	- However, because of the known size of the field and the game elements, you can also do estimation with a single camera
- The OpenCV libraries in the RoboRIO allow you to do significant image processing on the robot

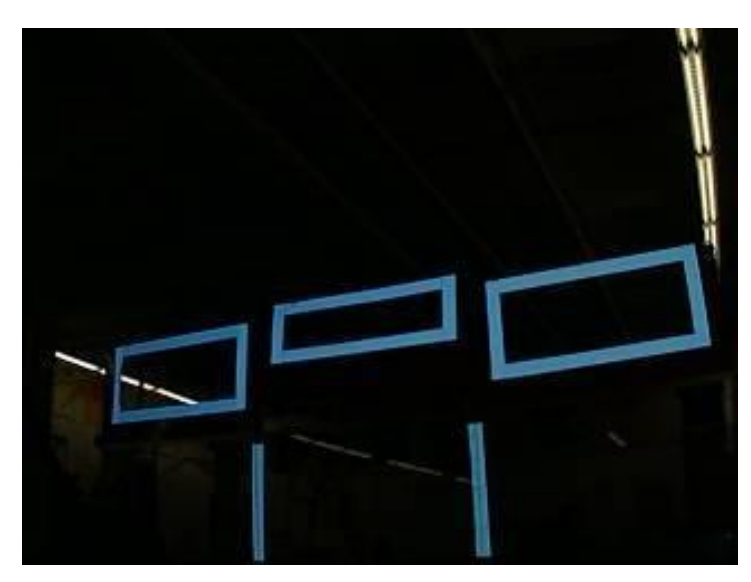

# **Auxiliary Processors**

- **If you find that the RoboRIO doesn't provide** enough sensor inputs you can also augment it with Arduinos, RaspberryPi, Beaglebone Black and more
	- ▶ Useful for interfaces to switch settings for initial plays in autonomous mode or for more IO if you need it
	- ▶ Can also be used for highinterrupt measurement like tachometers

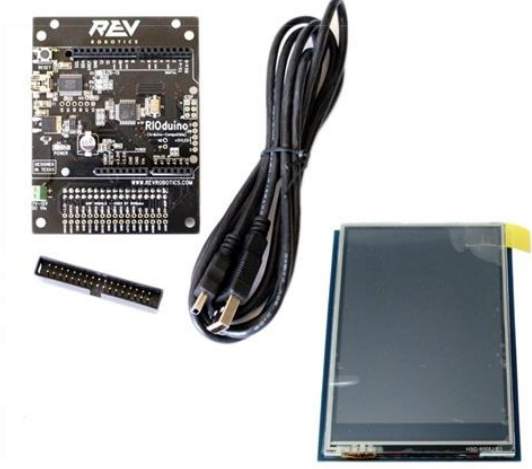

# **Summary**

- **In this session, we have only touched on a** small number of the variety of sensors that can be used on the robot
- Any sensor with RS-232, I2C or SPI interfaces is also possible including barometric pressure, heat, gas sensors and more
- Your imagination is your largest limiting factor
	- ▶ The RoboRIO has connectivity for almost any option or it can be augmented with aux processors if needed